## Main [OB1]

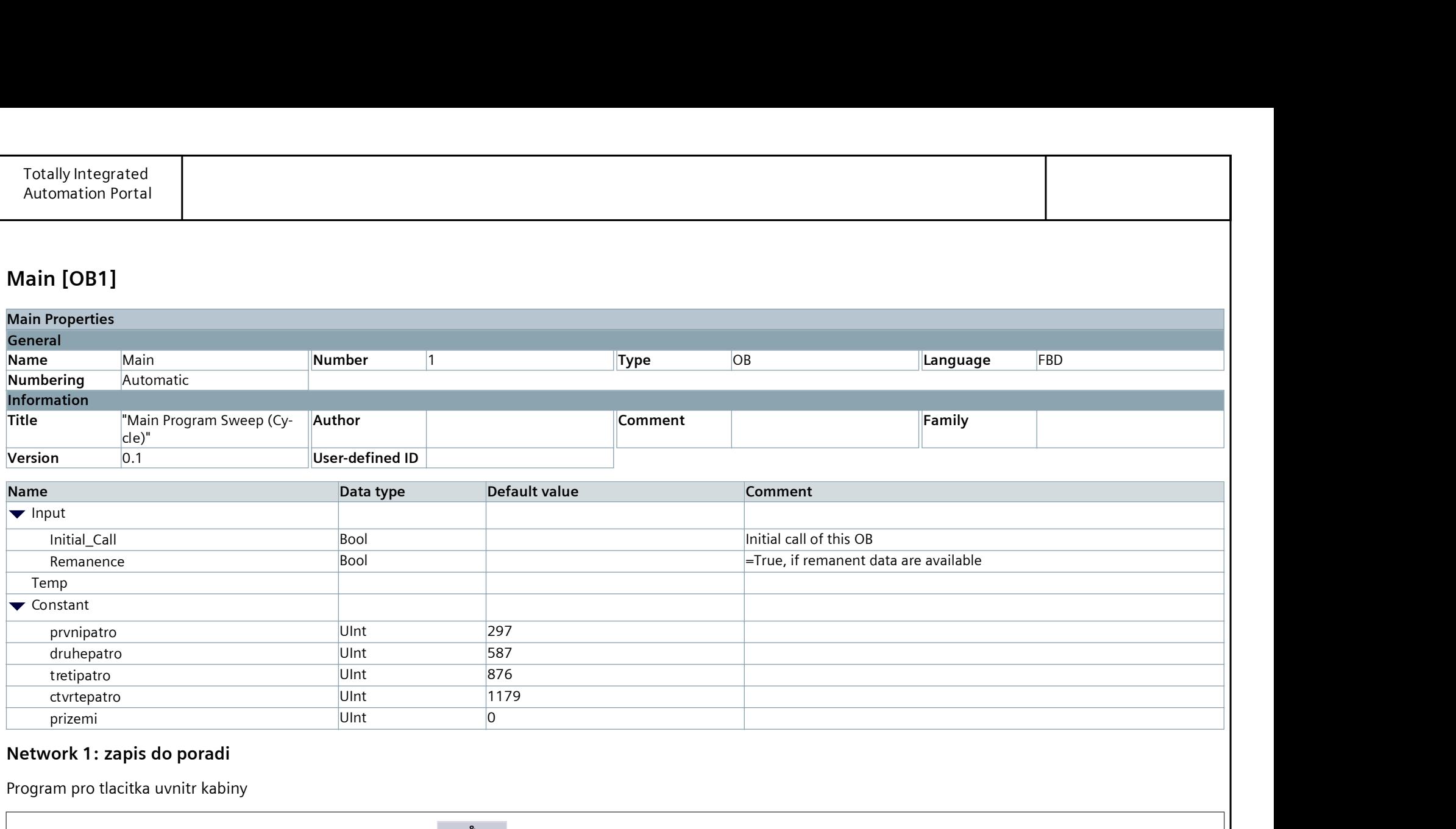

## Network 1: zapis do poradi

Program pro tlacitka uvnitr kabiny

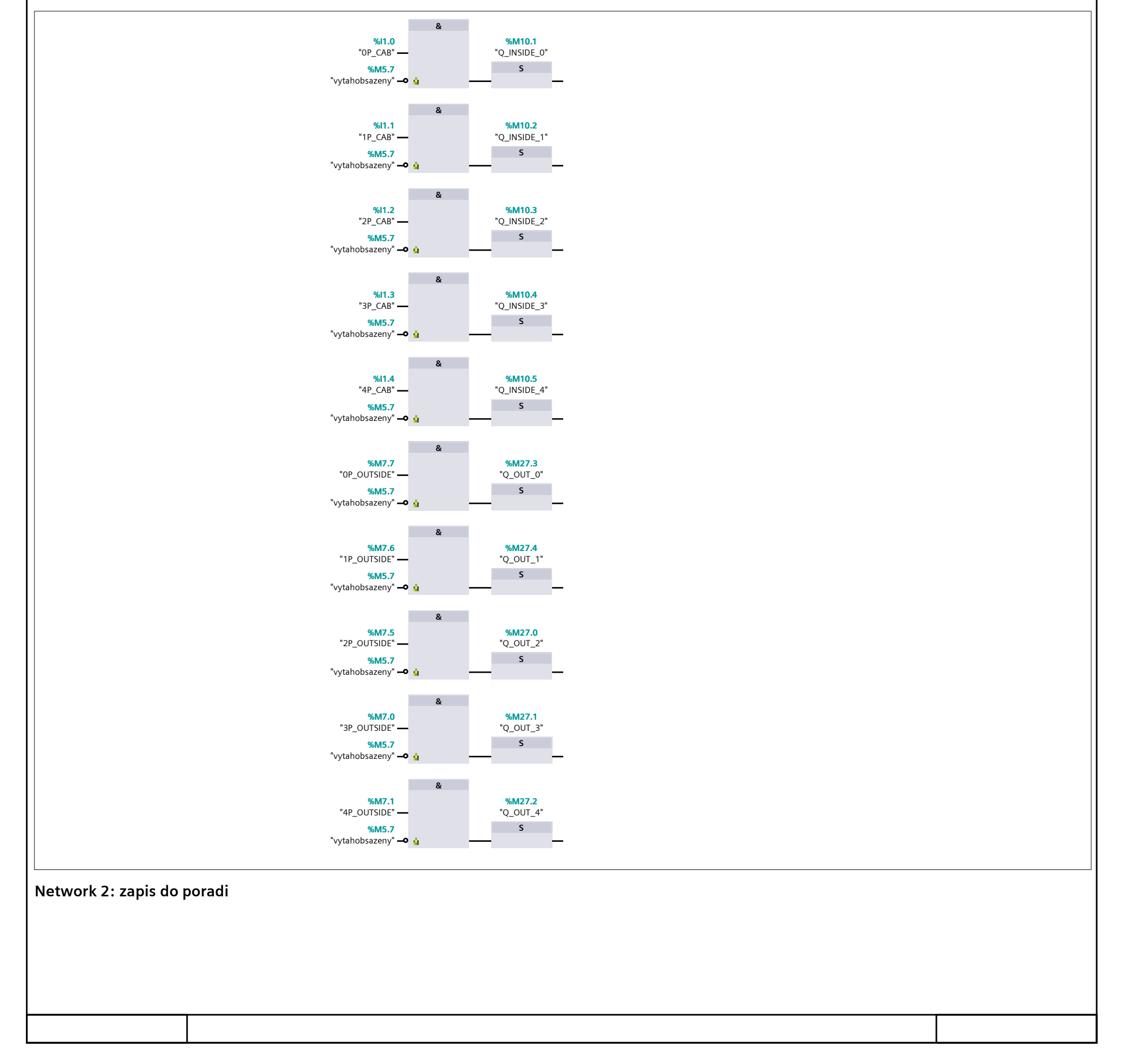

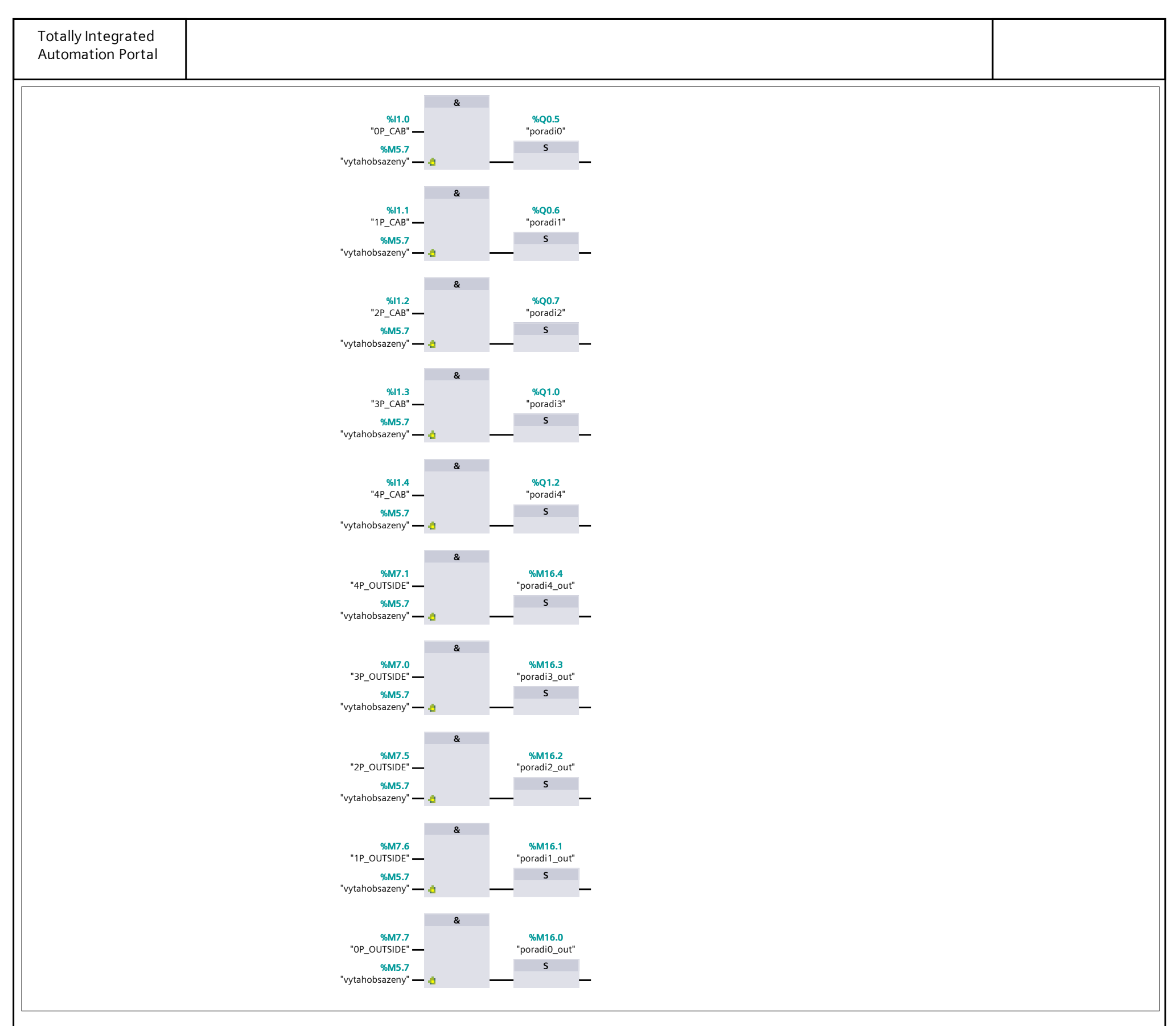

## Network 3: DETEKCE PATRA

detekce patra

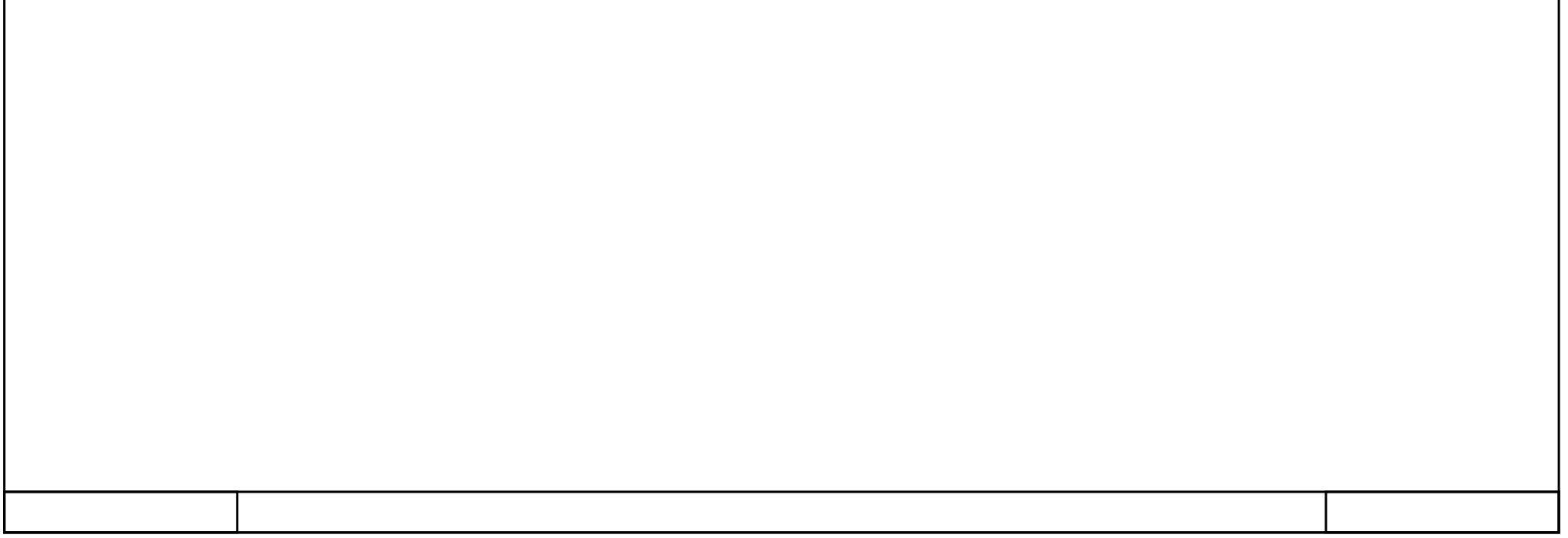

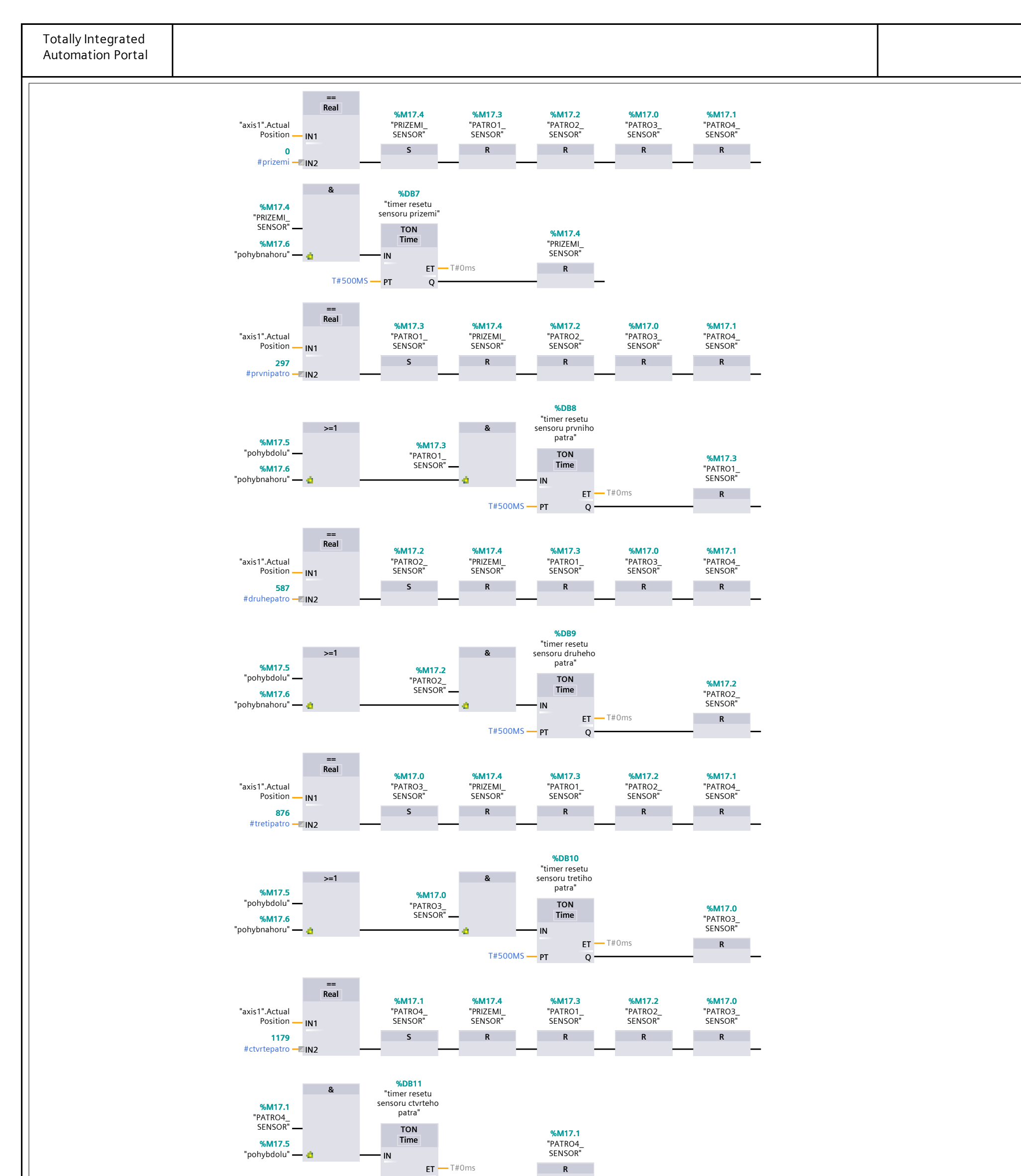

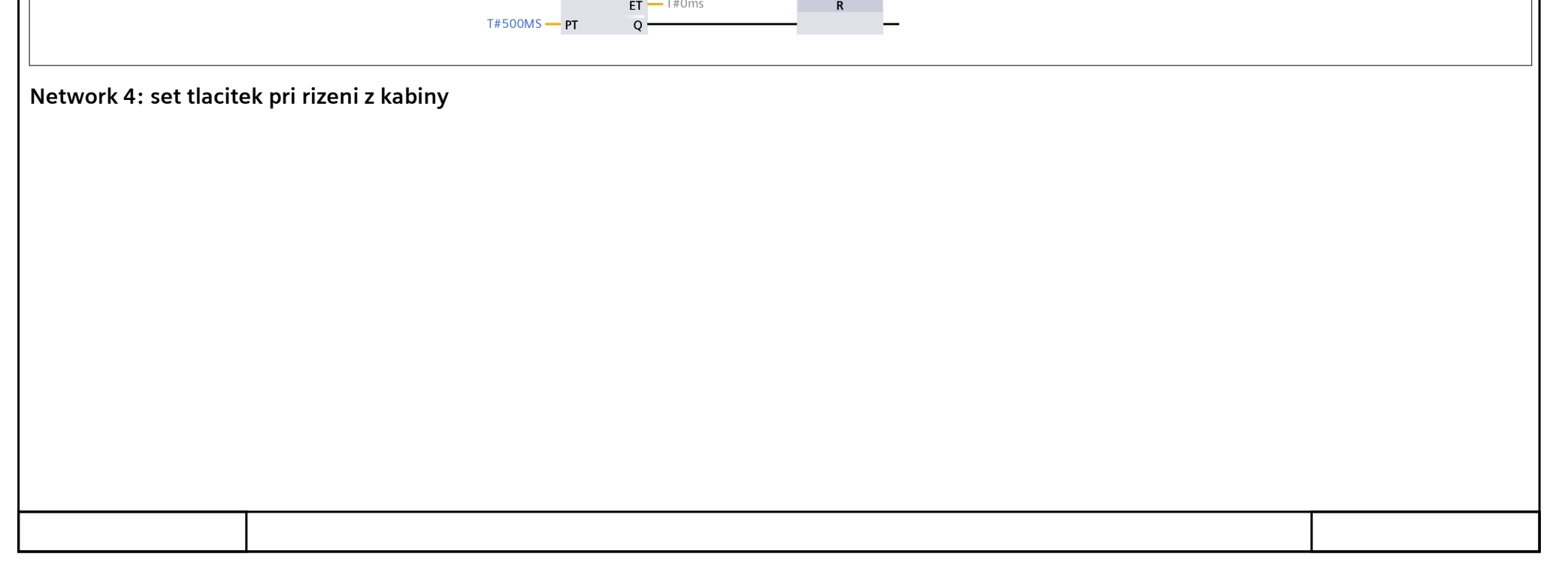

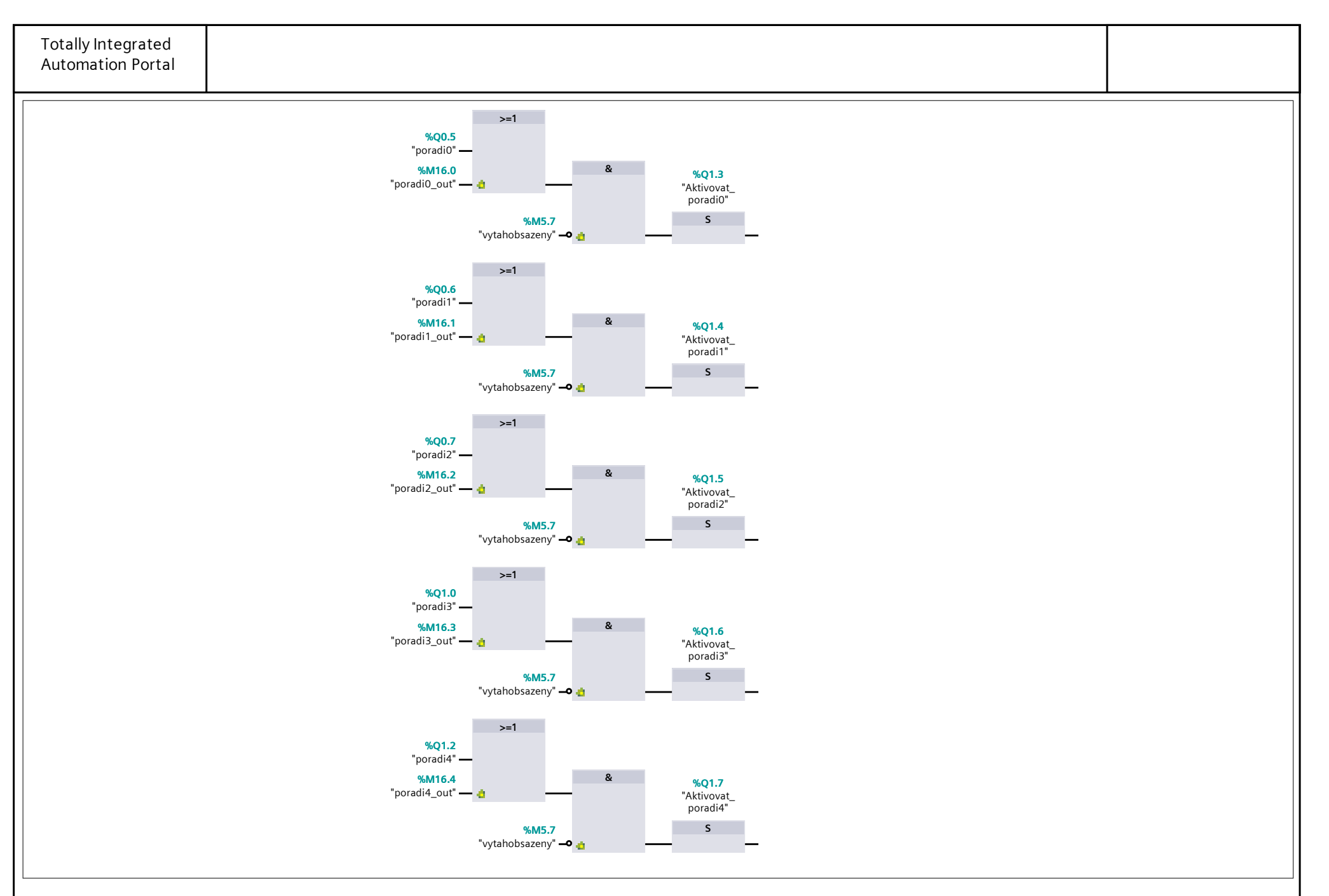

## Network 5: led vytahu

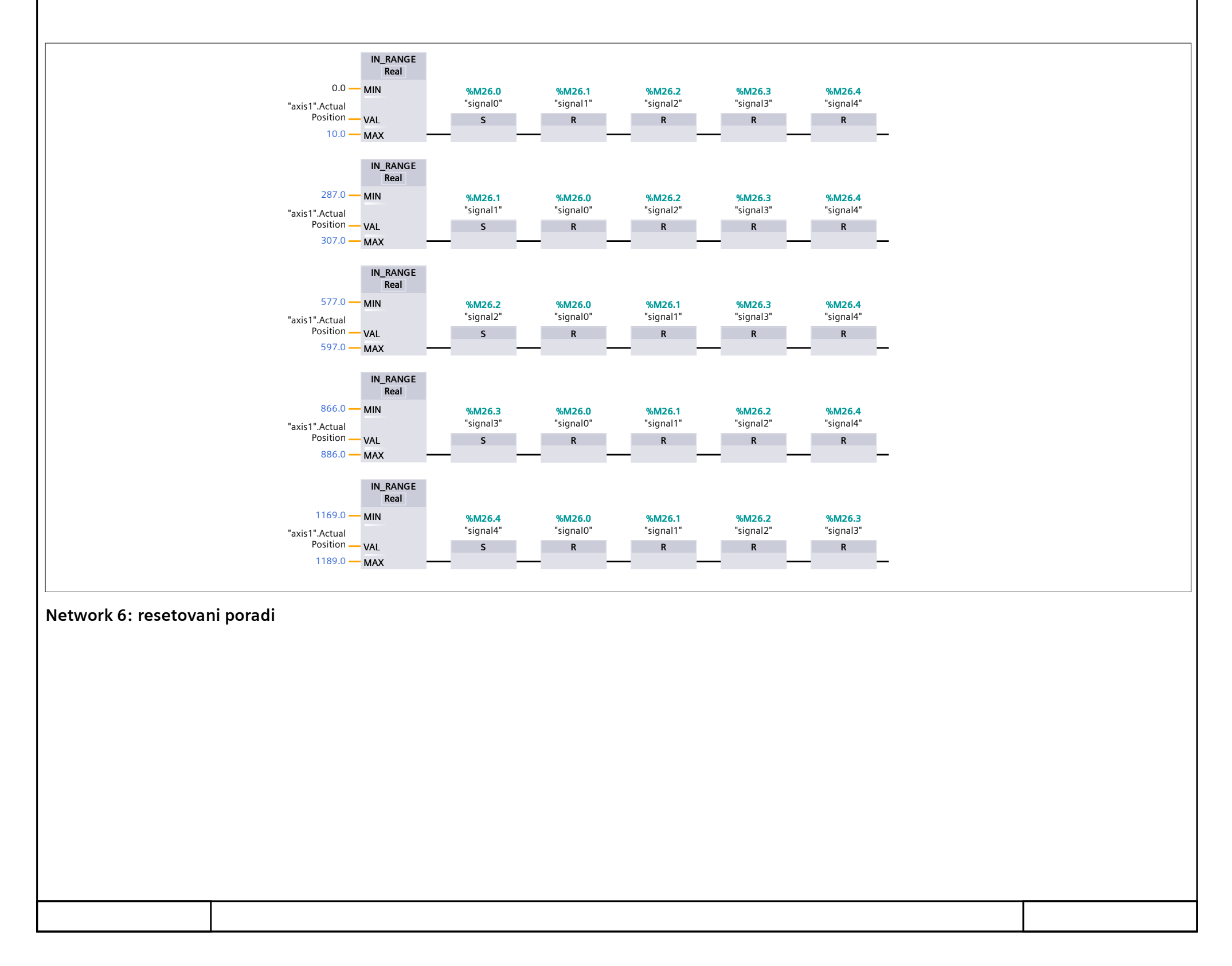

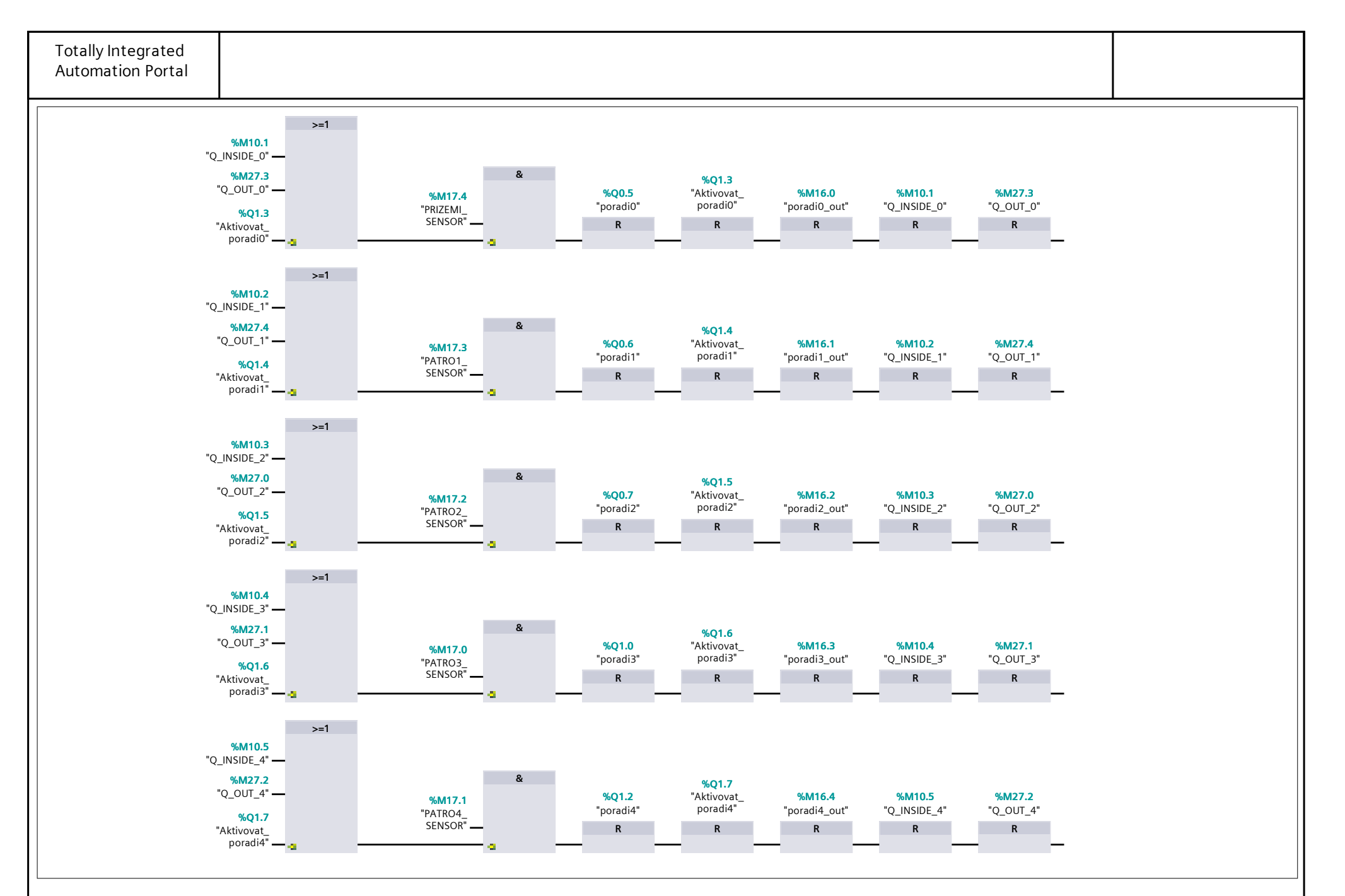

Network 7: urceni smeru pohybu vytahu

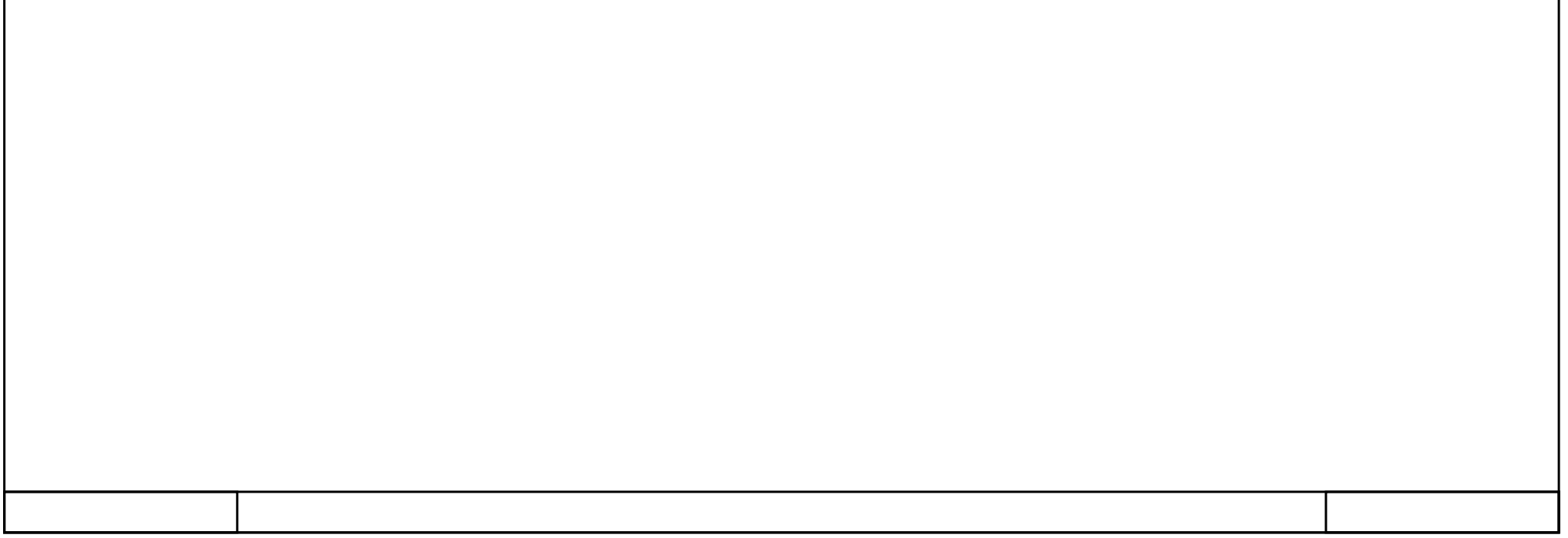

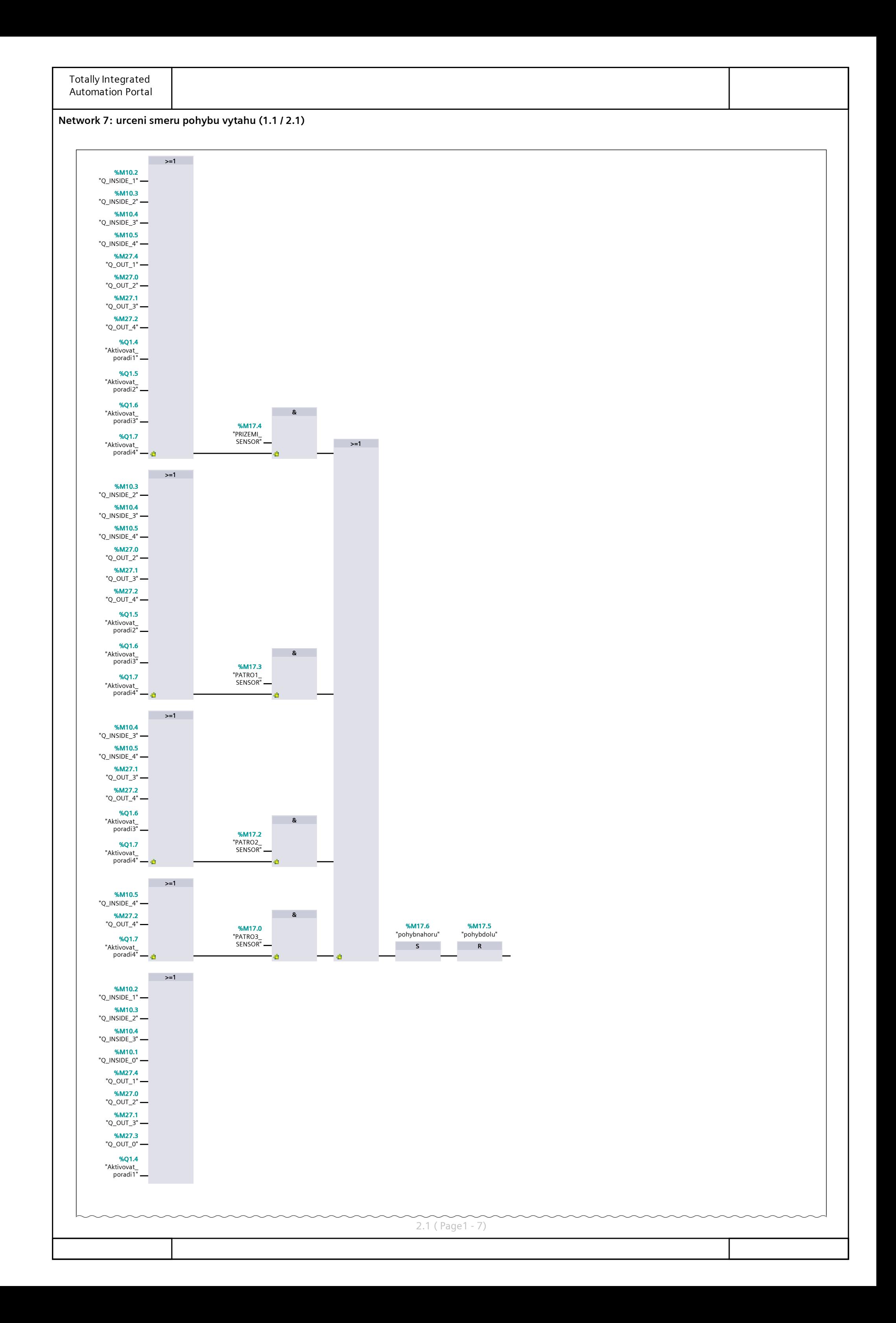

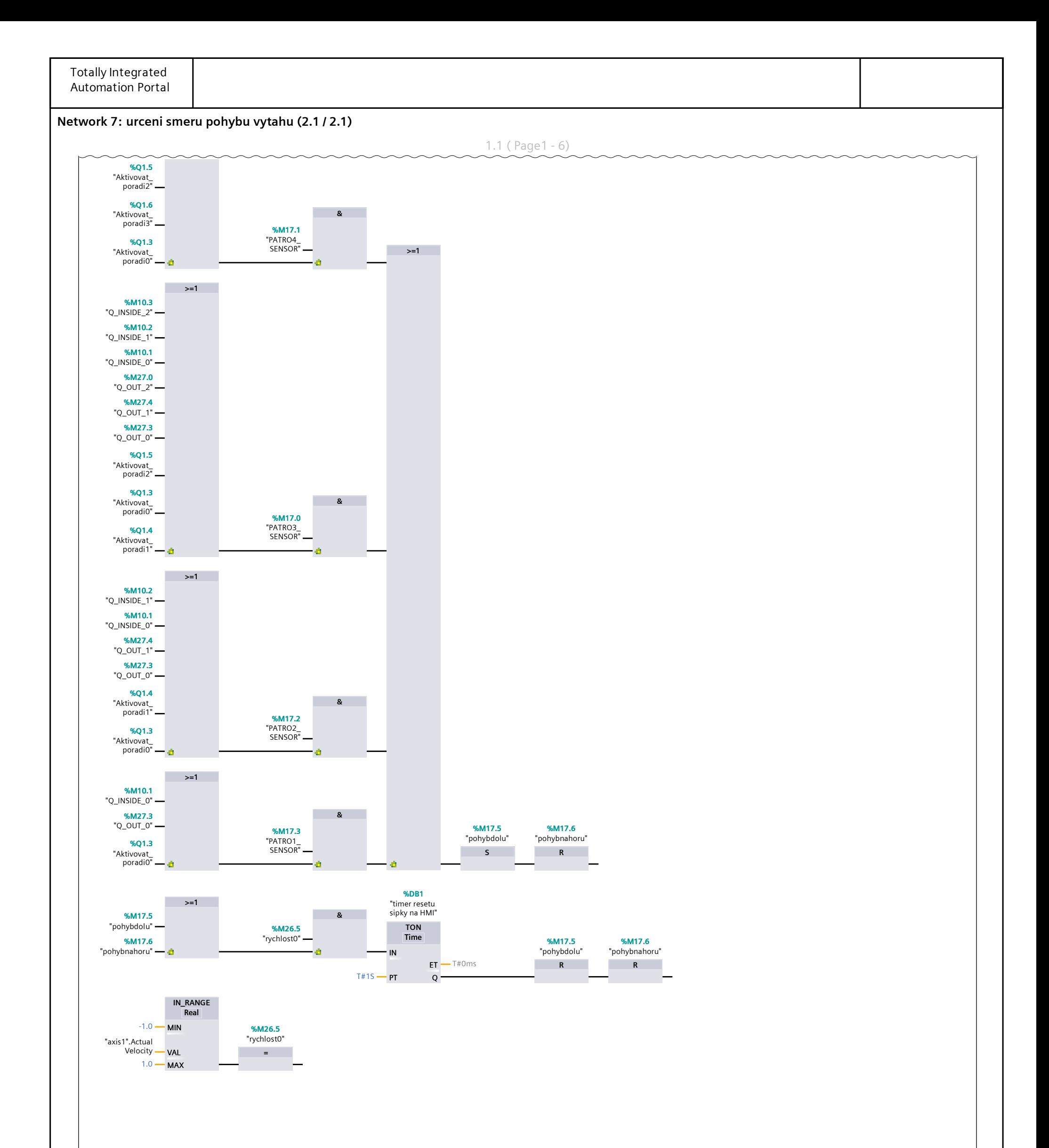

![](_page_6_Picture_109.jpeg)

![](_page_7_Figure_0.jpeg)

![](_page_7_Picture_66.jpeg)

![](_page_8_Figure_0.jpeg)

![](_page_9_Picture_4.jpeg)

![](_page_9_Picture_5.jpeg)

![](_page_10_Figure_0.jpeg)

![](_page_10_Picture_36.jpeg)